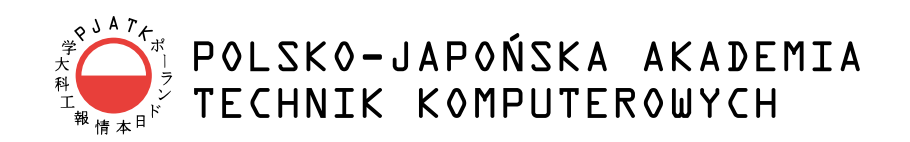

# KSIĘGA ZNAKU PJATK

2024

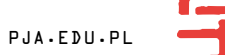

ポ

5

 $\mathsf{F}^*$ 

E

本

情

報

### SPIS TREŚCI

- 0. Historia logotypu PJATK
- 1. Zasady prawne
- 2. Oficjalne strony PJATK
- 3. Wymiary logotypu
- 4. Wersja podstawowa
- 5. Wersja achromatyczna | czarna
- 6. Wersja achromatyczna | biała
- 7. Wersja w języku angielskim
- 8. Wersje w innych językach
- 9. Logotypy filii
- 10. Logotypy filii | wersje achromatyczne
- 11. Sygnet
- 12. Minimalne wymiary
- 13. Kolorystyka
- 14. Typografia
- 15. Typografia dodatkowa
- 16. Pole ochronne | logotyp
- 17. Pole ochronne | sygnet
- 18. Inne dozwolone wersje kolorystyczne
- 19. Niedozwolone modyfikacje
- 20. Nazwa własna PJATK
- 21. Zasady tworzenia logotypów jednostek i kół naukowych PJATK

### 0. HISTORIA LOGOTYPU PJATK Flaga Polski składa się z dwóch poziomych

pasów o równej szerokości, górnego pasa białego i dolnego czerwonego. Flaga Japonii to biały prostokąt z karmazynową tarczą pośrodku.

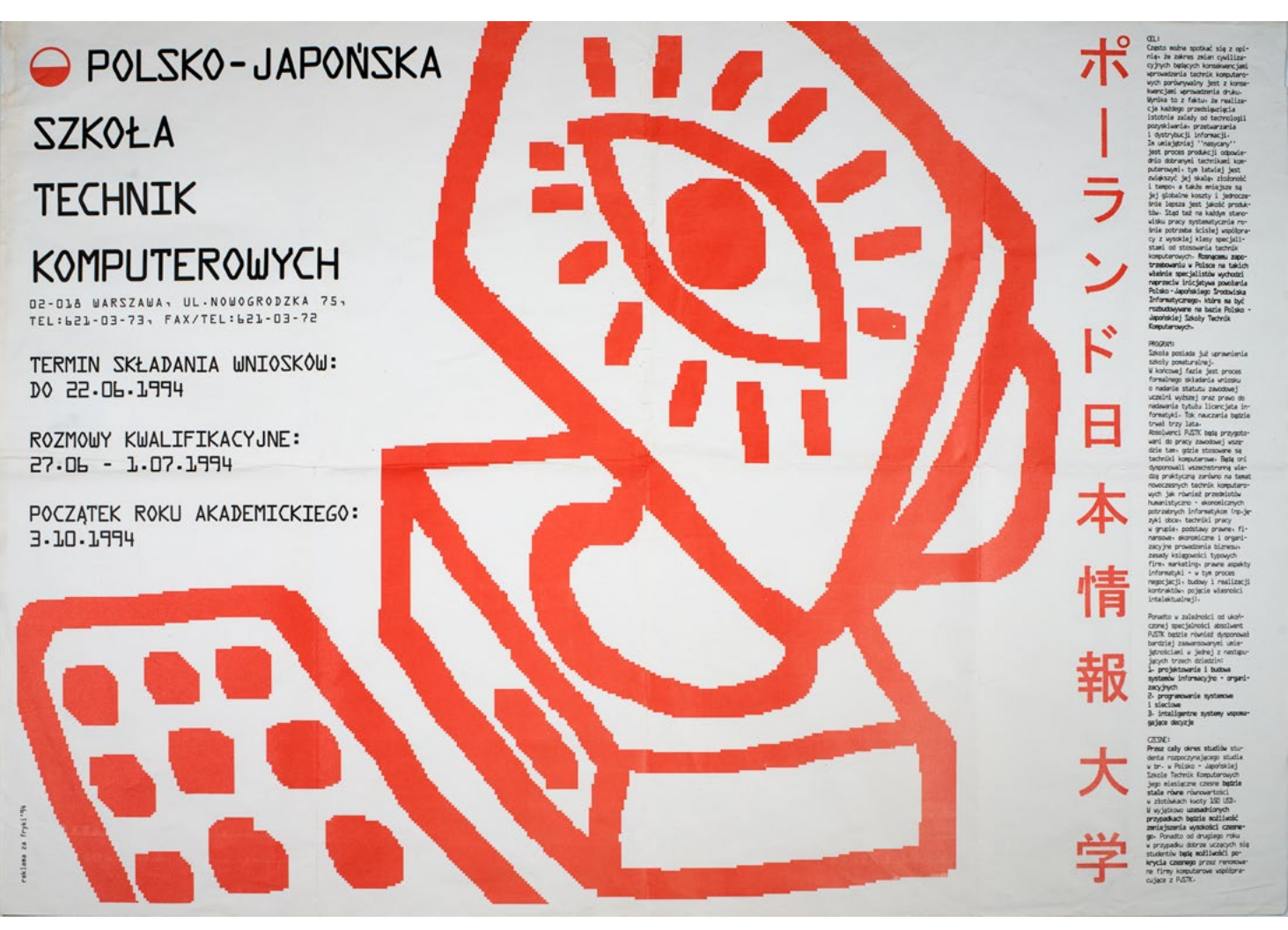

Logo PJATK to okrągła czerwona tarcza z białą, nieco mniejszą pół-tarczą umieszczoną w górnej połowie czerwieni, która symbolizuje na jednym obrazie dwa narody, co jest idealnym i najprostszym rozwiązaniem graficznym.

Logo zostało zaprojektowane dla PJATK przez zespół Zafryki (studio, w którego skład wchodzą Piotr Młodożeniec i Marek Sobczyk). Znak rozpoczął się jako typowa eksploracja identyfikacji, w której projektanci bawili się koncepcją czerwonej kropki. "W krótkim czasie, może jednego lub dwóch dni, zauważyliśmy, że kropkę można podzielić na dwie części, polską i japońską" - mówią.

Biało-czerwony znak doskonale odzwierciedla współpracę, która doprowadziła do powstania warszawskiej szkoły jako miejsca międzykulturowej, interdyscyplinarnej i międzynarodowej wymiany.

"Jak zaprojektować doskonałe logo. 50 mistrzowskich projektów" Steven Heller, Gail Anderson

plakat: Piotr Młodożeniec and Marek Sobczyk (Zafryki). Realizacja skanu: dr hab. inż. Krzysztof Szklanny

1994 2007

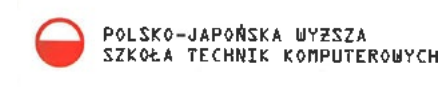

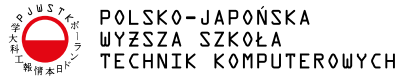

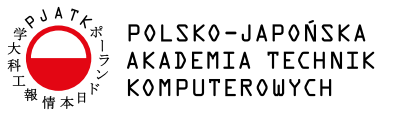

Logotyp został stworzony w 1994 roku przez Piotra Młodożeńca i Marka Sobczyka jako połączenie polskiej i japońskiej flagi. Wykorzystywany był na materiałach drukowanych i cyfrowych w połączeniu z tekstem zapisanym fontem OCR-A, nazwą uczelni w języku japońskim oraz grafiką.

W późniejszym okresie logo zostało połączone z nazwą akademii w języku polskim. Do dziś ta sama kombinacja sygnetu i nazwy akademii w języku polskim (od prawej) i japońskim (poniżej sygnetu) jest używana przez PJATK na kopertach, papierze firmowym itp.

W latach 2000 dodano symbole wokół sygnetu. Do około 2018 roku używane były równocześnie dwie wersje sygnetu – jedna bez liter wokół symbolu graficznego, a druga z nimi.

W 2015 roku PJWSTK zmieniło nazwę na PJATK. Fakt ten znalazł również odzwierciedlenie w logotypie. Od tego momentu sygnet jest używany tylko w towarzystwie tekstu wokół znaku graficznego. Do chwili obecnej nie wprowadzono znaczących zmian w logotypie.

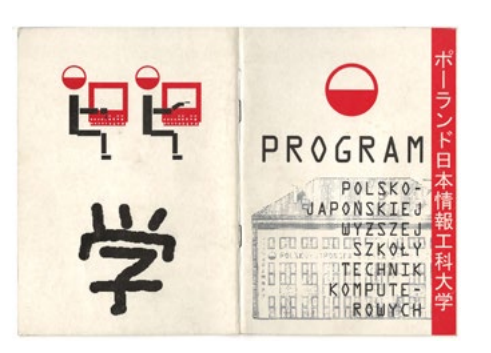

okładka informatora PJWSTK 1997/98 okładka informatora

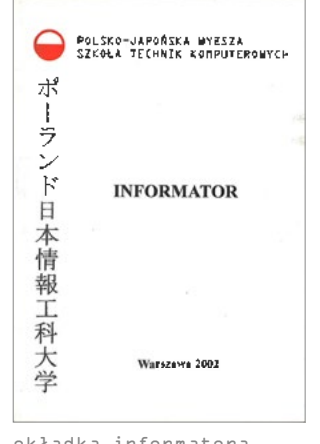

PJWSTK 2002

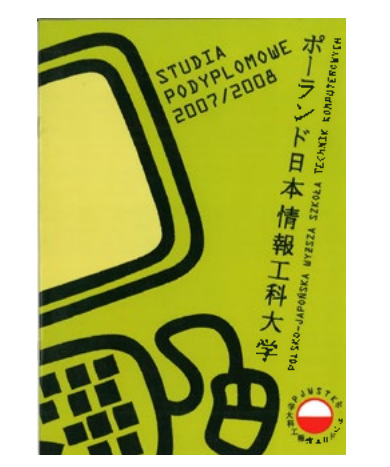

okładka informatora studiów podyplomowych PJWSTK 2007/2008

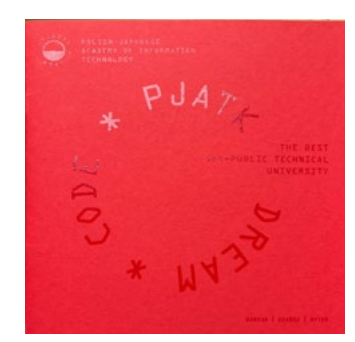

okładka informatora PJATK 2023

Logotyp Polsko-Japońskiej Akademii 1. ZASADY PRAWNE Zabrania się również: Technik Komputerowych został zaprojektowany w określonej formie i wszelka ingerencja w elementy graficzne i typograficzne tego logotypu, wykraczająca poza przytoczone w tym dokumencie dopuszczone wersje, jest niedozwolona.

> Logotyp Polsko-Japońskiej Akademii Technik Komputerowych jest prawnie chronionym znakiem towarowym.

Zabrania się:

- sugerowania posiadania praw do marki poprzez rejestrację podobnego znaku towarowego, zawierającego skrót PJATK;
- modyfikowania zasobów marki w tym zmienianie ich wyglądu i koloru.

Dozwolone i zabronione modyfikacje wizualne są szczegółowo opisane w niniejszym dokumencie.

- używania znaków towarowych, nazw, nazw domen oraz logotypów i tego rodzaju materiałów, które imitują wygląd zasobów PJATK lub mogą zostać mylnie za nie uznane;
- znaków towarowych innych niż te podane na stronie PJATK;
- połączenia jakiejkolwiek części marki PJATK z nazwą swojej firmy lub

Zabrania się przedstawiania marki PJATK w sposób, który:

- sugeruje partnerstwo, sponsoring lub poparcie bez wcześniejszego ustalenia;
- stanowi najbardziej eksponowany lub najbardziej charakterystyczny element przekazu;
- wiąże się z działalnością niezgodną z prawem lub z działalnością promującą nienawiść, rasizm, homofobię, antysemityzm…

### ZASADY ODNIESIENIA DO PJATK

W szczególnych sytuacjach takich jak m.in.: współpraca z uczelnią, opis procesu studiowania lub prowadzenia zajęć na terenie uczelni, zaprezentowanie materiałów zamieszczonych w domenie pjwstk.edu.pl lub opisania związku z produktem lub usługą a PJATK wymagane jest wspomnienie o PJATK.

### ZASADY TWORZENIA KONT

Zasady tworzenia kont związanych z PJATK (np. grup wydziałowych, kierunkowych lub zajęciowych) na mediach społecznościowych są ściśle określone. Zabrania się używania logotypu PJATK bez wcześniejszego kontaktu i uzyskania pozwolenia od Działu Promocji, zarządzającego prawami do logotypu.

### 2. OFICJALNE STRONY PJATK

### PJATK

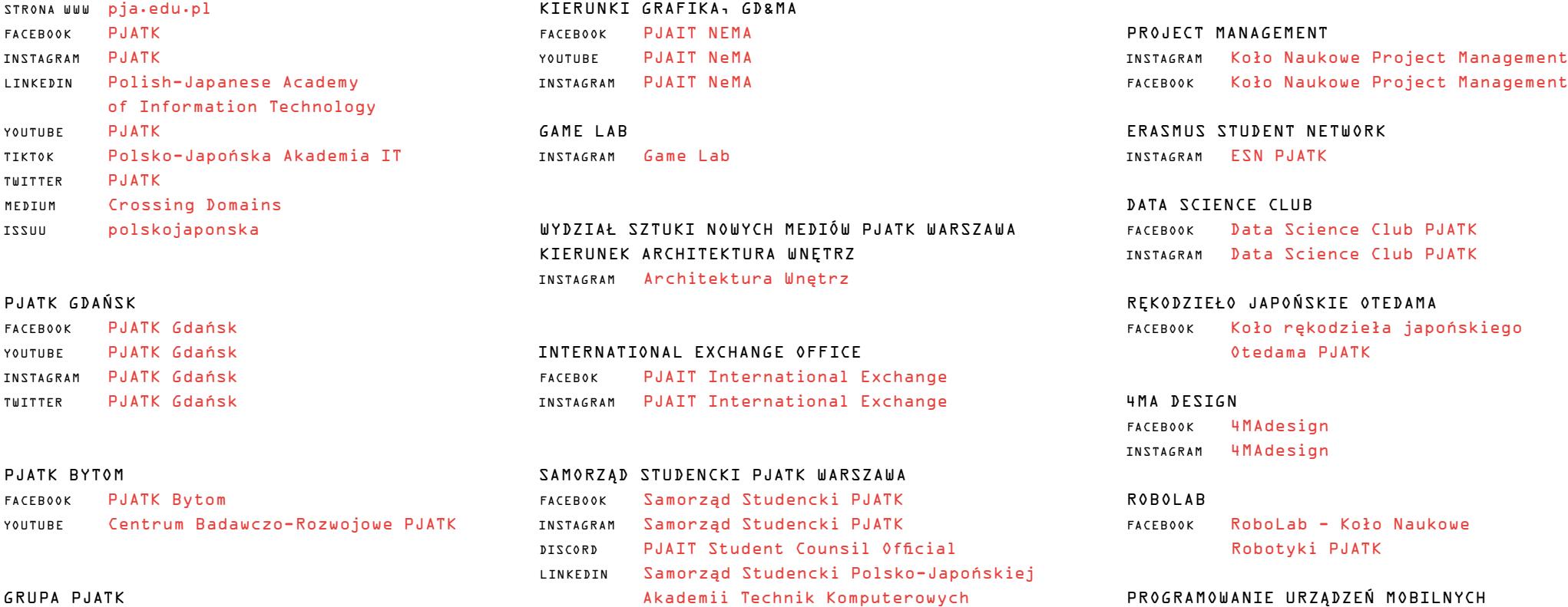

### PJATK GDAŃSK

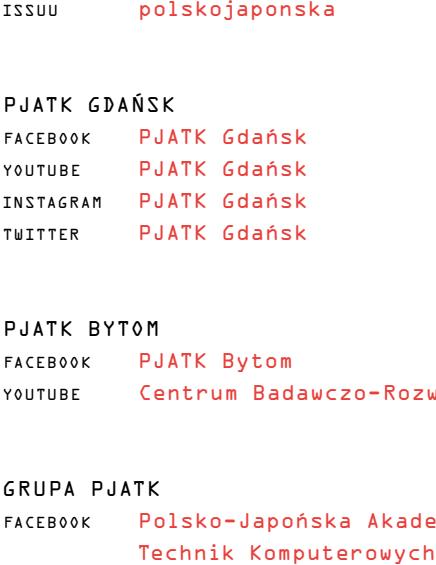

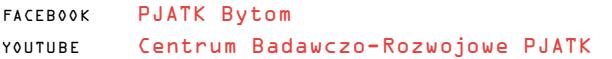

### GRUPA PJATK

FACEBOOK Polsko-Japońska Akademia

# WYDZIAŁ SZTUKI NOWYCH MEDIÓW PJATK WARSZAWA KIERUNKI GRAFIKA, GD&MA INSTAGRAM PJAIT NeMA

GAME LAB

WYDZIAŁ SZTUKI NOWYCH MEDIÓW PJATK WARSZAWA KIERUNEK ARCHITEKTURA WNĘTRZ UYDZIAŁ SZTUKI NOWYCH MEDIÓW PJATK WARSZAWA FACEBOOK Data Science Club PJATK<br>KIERUNEK ARCHITEKTURA WNĘTRZ INSTAGRAM Data Science Club PJATK<br>INTERNATIONAL EXCHANGE OFFICE RACEBOOK Koło rękodzieła japońsk<br>FACEBOK PJAIT Inter INSTAGRAM 6ame Lab<br>WYDZIAŁ SZTUKI NOWYCH MEDIÓW<br>KIERUNEK ARCHITEKTURA WNĘTRZ<br>INSTAGRAM Architektura Wnętrz

### INTERNATIONAL EXCHANGE OFFICE

INSTAGRAM PJAIT International Exchange

### PJATK BYTOM SAMORZĄD STUDENCKI PJATK WARSZAWA

FACEBOOK - Samorząd Studencki PJATK<br>INSTAGRAM - Samorząd Studencki PJATK<br>DISCORD - PJAIT Student Counsil Of<br>LINKEDIN - Samorząd Studencki Polsk<br>Akademii Technik Kompute<br>SAMORZĄD STUDENCKI PJATK GDAŃSK<br>FACEBOOK - Samorząd S INSTAGRAM Samorząd Studencki PJATK LINKEDIN Samorząd Studencki Polsko-Japońskiej

### SAMORZAD STUDENCKI PJATK GDAŃSK

FACEBOOK Samorząd Studencki PJATK Gdańsk

### KOŁA NAUKOWE

PROJECT MANAGEMENT

ERASMUS STUDENT NETWORK INSTAGRAM ESN PJATK

### DATA SCIENCE CLUB

### RĘKODZIEŁO JAPOŃSKIE OTEDAMA

FACEBOOK Koło rękodzieła japońskiego Otedama PJATK

4MA DESIGN FACEBOOK 4MAdesign

INSTAGRAM 4MAdesign

ROBOLAB FACEBOOK RoboLab - Koło Naukowe Robotyki PJATK

### PROGRAMOWANIE URZĄDZEŃ MOBILNYCH

FACEBOOK Koło Naukowe Sieci Urządzeń Mobilnych PJATK

### GOOGLE DEVELOPERS STUDENT CLUB PJATK

FACEBOOK GDSC.PJATK INSTAGRAM Google DSC PJATK

HAPLAB

INSTAGRAM HapLab

3. WYMIARY Dozwolone jest użycie logotypu PJATK w ściśle określonych proporcjach umieszczonych na schemacie poniżej. x odpowiada szerokości sygnetu wraz ze znakami japońskimi. 1/6x odpowiada odstępowi pomiędzy sygnetem a napisem.

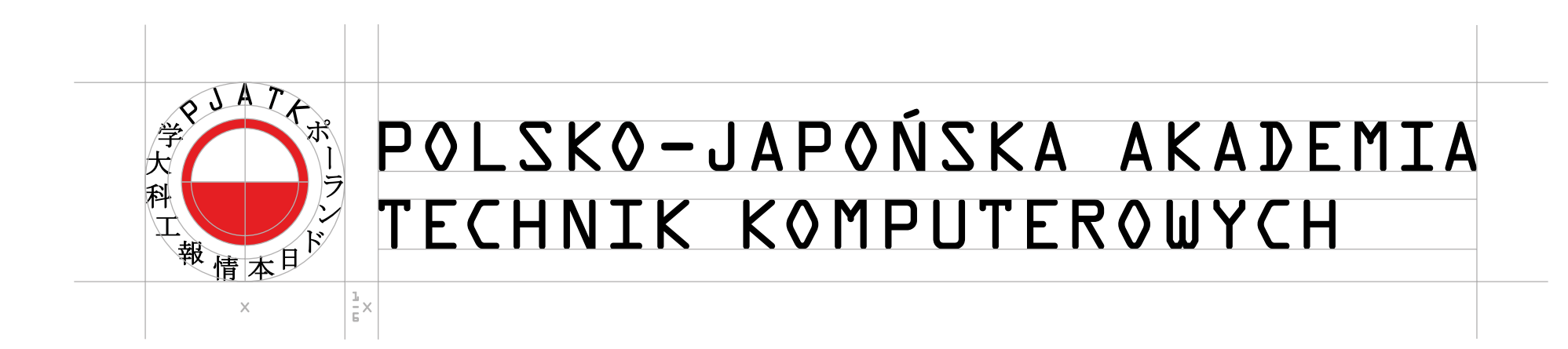

### 4. WERSJA PODSTAWOWA

Wersja podstawowa loga składa się z białoczerwonego sygnetu oraz napisu "Polsko-Japońska Akademia Technik Komputerowych" umieszczonego z prawej strony. Napis występuje jedynie w towarzystwie sygnetu. W wersji podstawowej loga stosowany jest font OCR One. Dopuszczalne są także inne układy przedstawione poniżej.

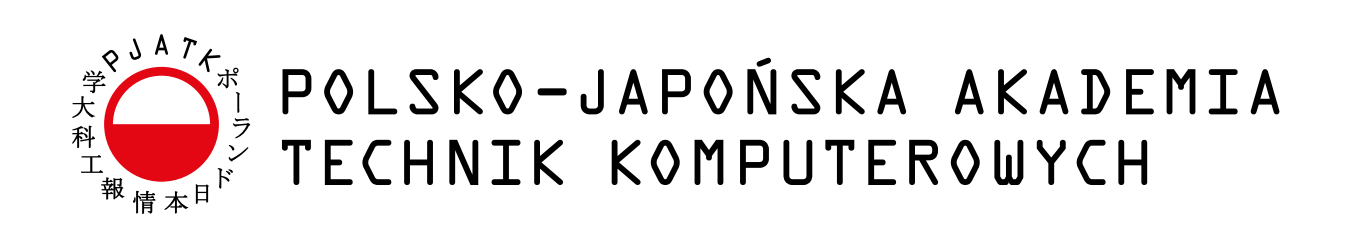

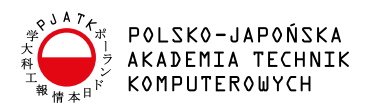

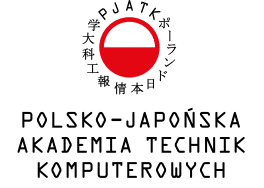

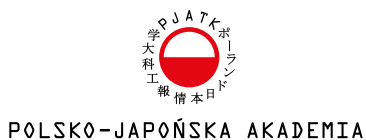

TECHNIK KOMPUTEROWYCH

### 5. WERSJA ACHROMATYCZNA | CZARNA

Wersja achromatyczna logotypu PJATK dozwolona jest w przypadkach, kiedy użycie kolorowego logotypu jest niemożliwe (np. czarno-biały druk, grawer itp.)

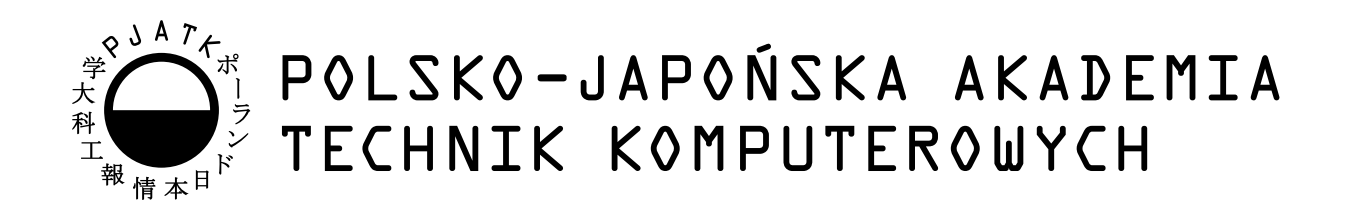

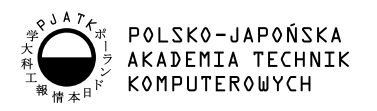

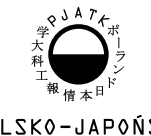

POLSKO-JAPOŃSKA AKADEMIA TECHNIK KOMPUTEROWYCH

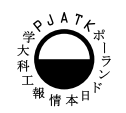

POLSKO-JAPOŃSKA AKADEMIA TECHNIK KOMPUTEROWYCH

### 6. WERSJA ACHROMATYCZNA | BIAŁA Wersja achromatyczna logotypu PJATK WWW.PJA.EDU.PL

dozwolona jest w przypadkach, kiedy użycie kolorowego logotypu jest niemożliwe (np. czarno-biały druk, grawer itp.)

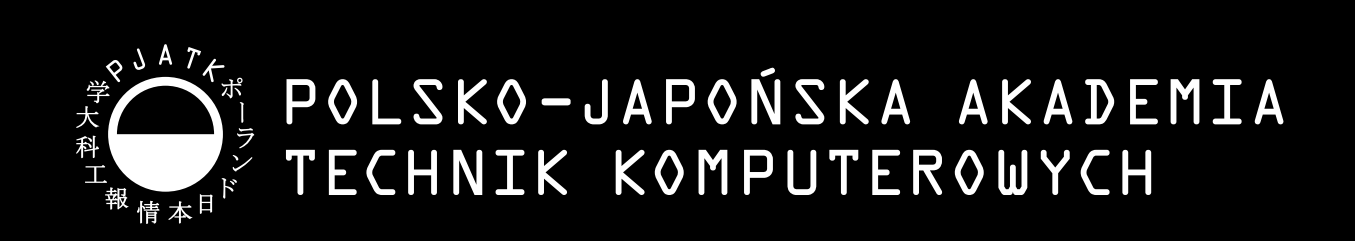

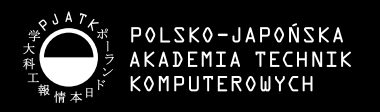

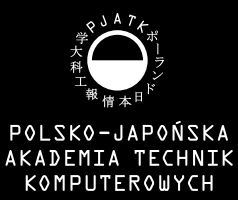

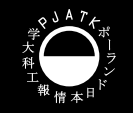

POLSKO-JAPOŃSKA AKADEMIA TECHNIK KOMPUTEROWYCH

### 7. WERSJA W JĘZYKU ANGIELSKIM Logotyp PJATK dostępny jest również

w wersji angielskiej. Zaleca się stosowanie go w anglojęzycznych dokumentach, pracach artystycznych, plakatach itp.

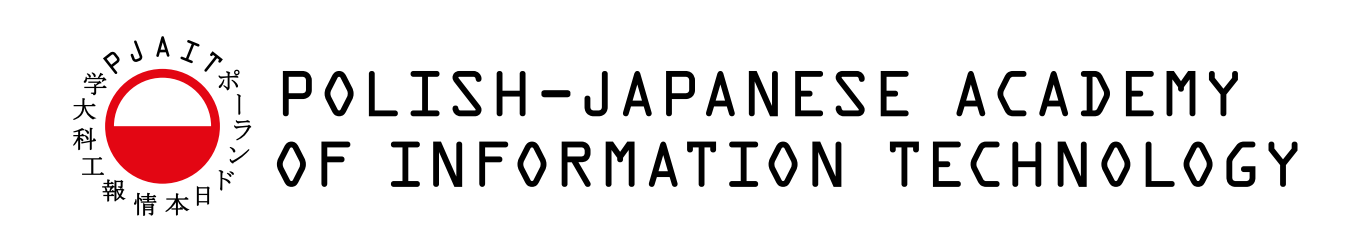

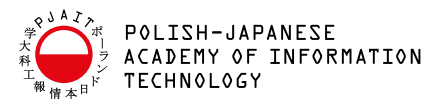

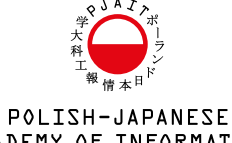

ACADEMY OF INFORMATION **TECHNOLOGY** 

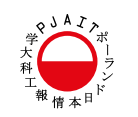

POLISH-JAPANESE ACADEMY OF INFORMATION TECHNOLOGY

### 8. WERSJE W INNYCH JĘZYKACH

W wyjątkowych przypadkach dopuszczalne jest użycie ukraińskiej i rosyjskiej wersji logotypu PJATK. Preferowane jest jednak użycie wersji polskiej (podstawowej) lub angielskiej.

wersja logotypu w języku ukrainskim

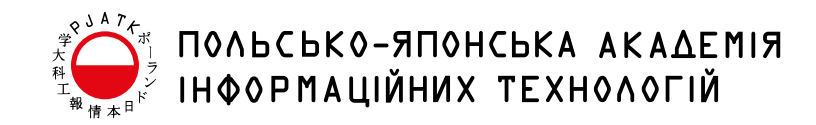

wersja logotypu w języku rosyjskim

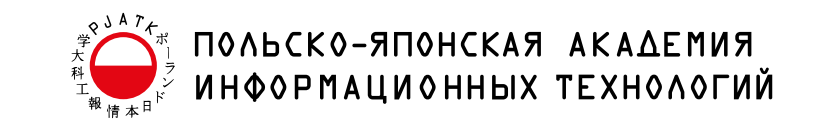

9. LOGOTYPY FILII Zasady użycia logotypów filii PJATK w Gdańsku są analogiczne do zasad użycia logotypu podstawowego.

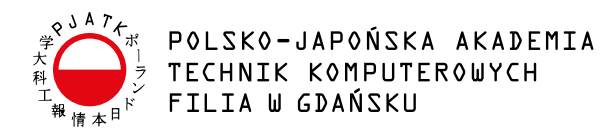

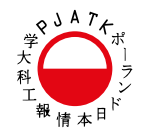

POLSKO-JAPOŃSKA AKADEMIA TECHNIK KOMPUTEROWYCH FILIA W GDAŃSKU

wersja logotypu filii PJATK w Gdańsku

### 10. LOGOTYPY FILII | WERSJE ACHROMATYCZNE

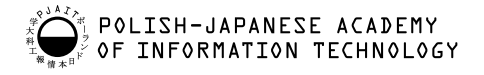

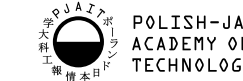

POLISH-JAPANESE ACADEMY OF INFORMATION **TECHNOLOGY** 

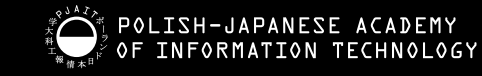

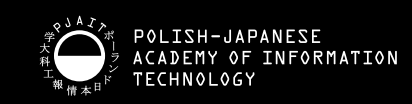

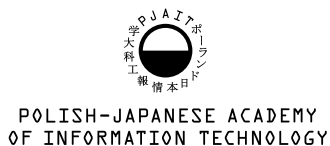

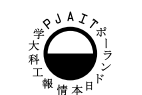

POLISH-JAPANESE ACADEMY OF INFORMATION **TECHNOLOGY** 

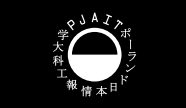

POLISH-JAPANESE ACADEMY OF INFORMATION TECHNOLOGY

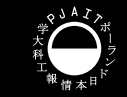

POLISH-JAPANESE ACADEMY OF INFORMATION **TECHNOLOGY** 

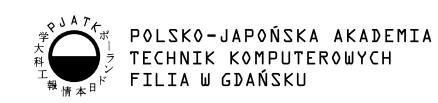

POLSKO-JAPOŃSKA AKADEMIA TECHNIK KOMPUTEROUYCH FILIA W GDAŃSKU

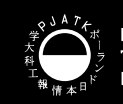

POLSKO-JAPOŃSKA AKADEMIA TECHNIK KOMPUTEROWYCH<br>TECHNIK KOMPUTEROWYCH

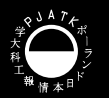

POLSKO-JAPOŃSKA AKADEMIA TECHNIK KOMPUTEROWYCH FILIA W GDAŃSKU

11. SYGNET Sygnet logotypu PJATK składa się z dwukolorowego, biało-czerwonego koła w jego centralnej części, nawiązującego do barw flag Polski oraz Japonii, symbolizującego współpracę pomiędzy tymi krajami. Dookoła elementu graficznego umieszczone są japońskie znaki będące tłumaczeniem nazwy uczelni.

Używanie sygnetu bez towarzystwa napisu dozwolone jest w sytuacjach, kiedy inne logotypy użyte są również w wersji skróconej lub jeżeli użyty rozmiar logotypu wpływa na jego czytelność.

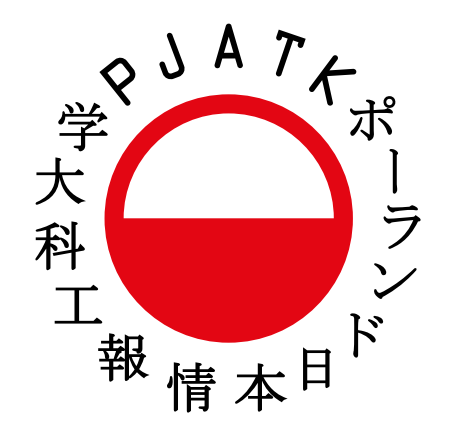

sygnet ze skrótem PJATK, czyli wersja synetu polska

sygnet ze skrótem PJAIT, czyli wersja synetu angielska

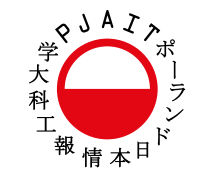

### 12. MINIMALNE WYMIARY

Podczas używania logotypu i sygnetu PJATK wymaga się zachowania jego czytelności. Minimalne wymiary zostały przedstawione poniżej. Należy też zwrócić szczególną uwagę, że czytelność obu symboli zależy również od innych czynników takich jak: jakość rozdzielczości ekranu, technologia druku, przestrzeń wyświetlania logo itp.

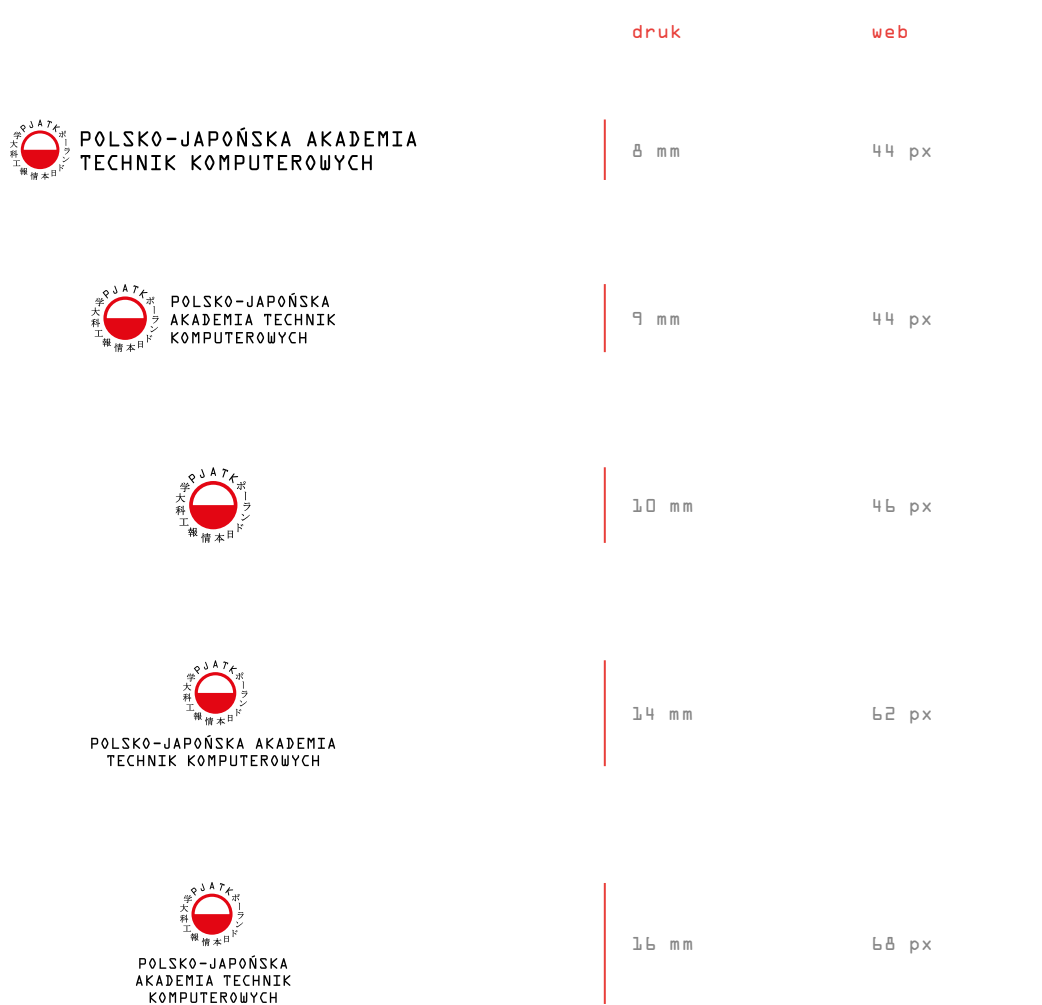

13. KOLORYSTYKA Kolorystyka logotypu PJATK jest ściśle określona. Poniższe kolory należy stosować we wszystkich sytuacjach, kiedy to jest możliwe. Wyjątkiem są pieczątki, fax i inne jednokolorowe media, gdzie stosujemy jednobarwną wersję logotypu.

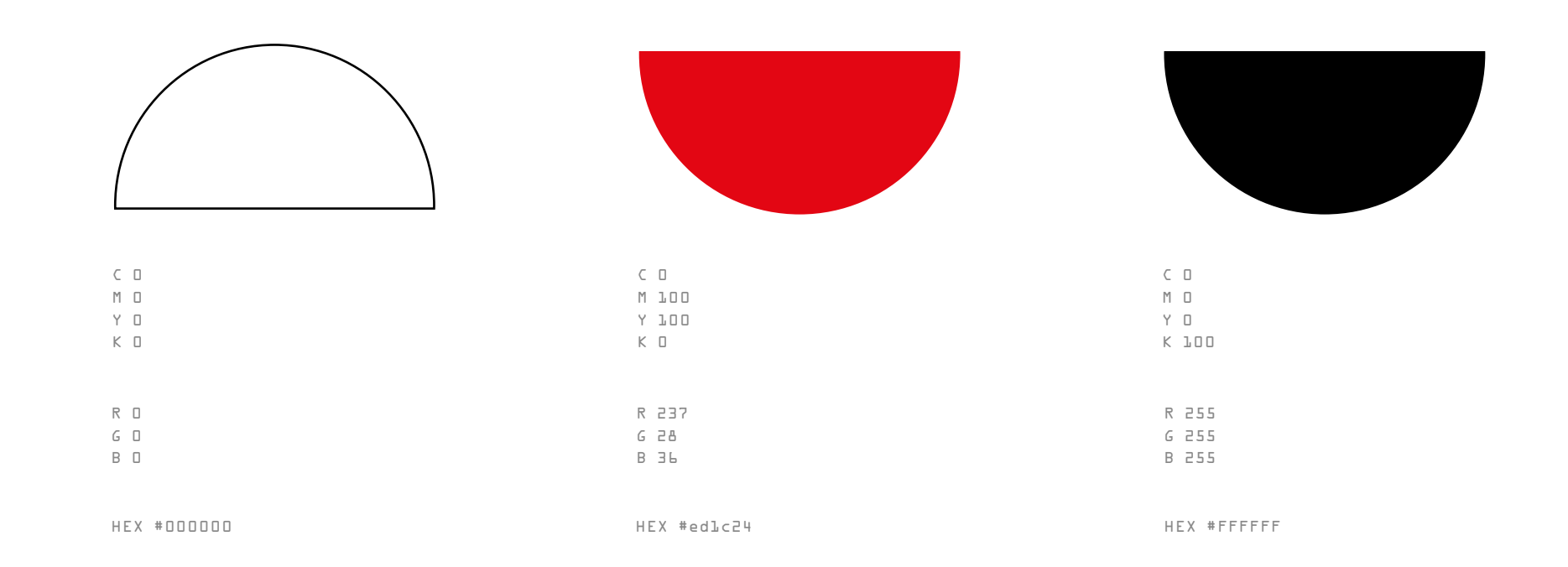

14. TYPOGRAFIA Głównym fontem stosowanym w logotypie PJATK jest OCR One, który został stworzony na bazie OCR-A.

> OCR-A powstał w późnych latach 60. XX wieku. Został stworzony jako odpowiedź na potrzebę fontu, którego znaki rozpoznawalne byłyby zarówno przez ówczesne komputery, jak i człowieka.

OCR-A jest jednym z fontów znajdujących się w kolekcji Muzeum Sztuki Nowoczesnej (MoMA) w Nowym Jorku.

OCR One jest charakterystycznym i rozpoznawalnym elementem identyfikacji wizualnej PJATK.

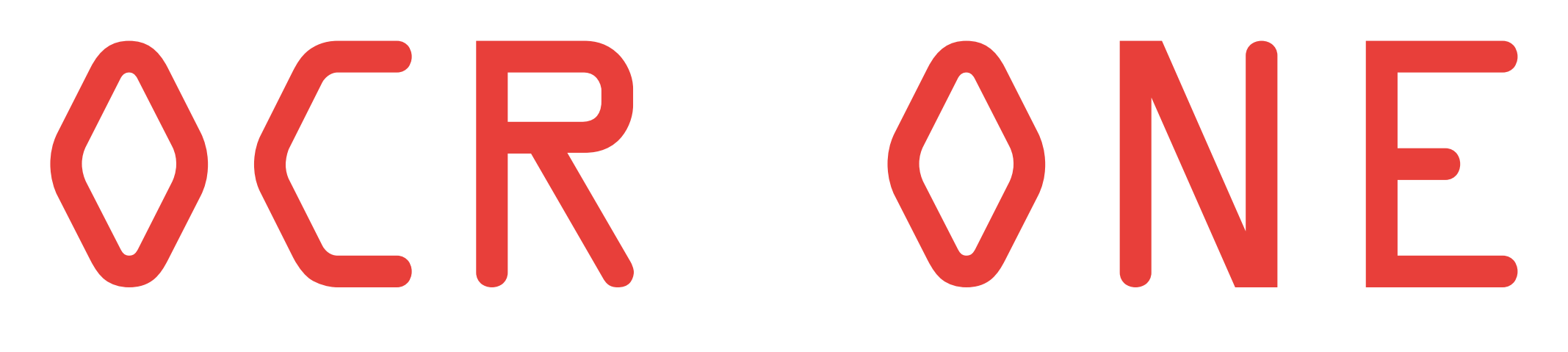

AĄBĆDEĘFGHIJKLŁMNŃOÓPRSŚTUWXYZŹŻ aąbćdeęfghijklłmnńoóprsśtuwxyzźż 0123456789+?@%,}/#&\*!

### 15. TYPOGRAFIA DODATKOWA

IBM Plex Sans został stworzony jako medium pomiędzy ludźmi a technologią. W identyfikacji wizualnej PJATK jest on fontem dodatkowym. Stosowany jest w dłuższych, ciągłych tekstach w materiałach elektronicznych i drukowanych.

IBM jest fontem ogólnie dostępnym do pobrania (należy on do Google Fonts), co umożliwia wszystkim osobom tworzącym materiały PJATK swobodne korzystanie.

# **IBM Plex Sans**

AĄBĆDEĘFGHIJKLŁMNŃOÓPRSŚTUWXYZŹŻ aąbćdeęfghijklłmnńoóprsśtuwxyzźż 0123456789+?@%,}/#&\*!

### 16. POLE OCHRONNE | LOGOTYP Pole ochronne logotypu PJATK to odległość, Wymiary pola ochronnego pełnej wersji

jaką należy zachować używając logotyp na grafikach, aby inne użyte logotypy nie wpłynęły na jego czytelność. W obrębie obszaru tego pola ochronnego nie może znajdować się żaden obiekt.

logotypu zostały przedstawione poniżej. Pole ochronne odpowiada wymiarowi sygnetu wraz ze znakami japońskimi.

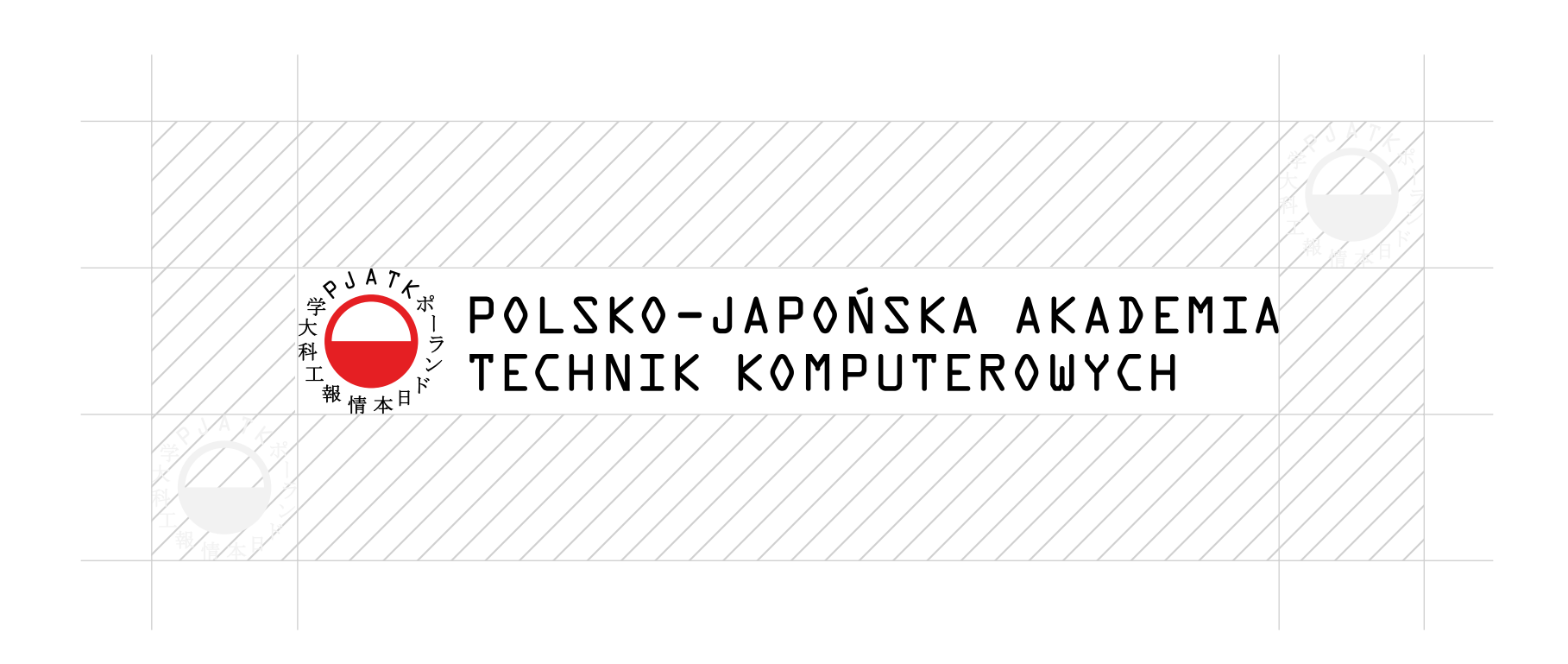

### 17. POLE OCHRONNE | SYGNET Pole ochronne wersji skróconej logotypu

PJATK — sygnetu to odległość, jaką należy zachować używając sygnet na grafikach, aby inne użyte logotypy nie wpłynęły na jego czytelność. W obrębie obszaru tego pola ochronnego nie może znajdować się żaden obiekt.

Wymiary pola ochronnego wersji skróconej logotypu zostały przedstawione poniżej. Pole ochronne odpowiada wymiarowi sygnetu bez znaków japońskich.

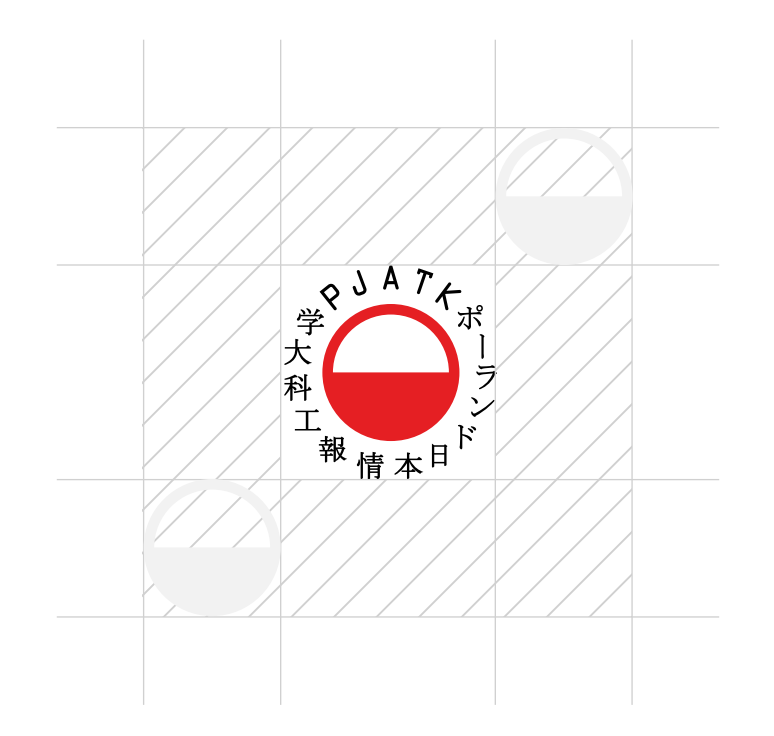

## 1.A. INNE DOZWOLONE WERSJE KOLORYSTYCZNE

Tła kolorowe oraz niejednolite mogą wymagać jednokolorowej wersji logotypu. W przypadku projektów artystycznych np. rzeźby, malarstwa, performance'u, druku 3D lub specjalnej kreacji zachęcamy do kontaktu z Działem Promocji w celu wsparcia artystycznego lub akceptacji projektu.

Zawarte poniżej przykładowe połączenia kolorów nie prezentują wszystkich dopuszczalnych wersji.

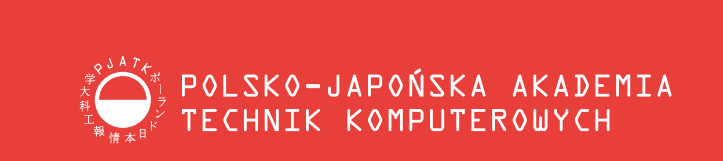

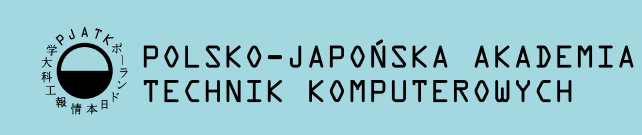

achromatyczne logo na monochromatycznym tle

achromatyczne logo na monochromatycznym tle

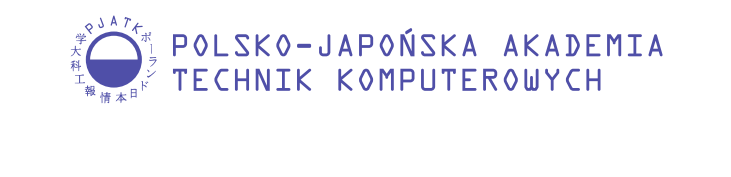

monochromatyczne logo na achromatycznym tle

monochromatyczne logo na achromatycznym tle

POLSKO-JAPOŃSKA AKADEMIA<br>TECHNIK KOMPUTEROWYCH

### 19. NIEDOZWOLONE MODYFIKACJE

Zabrania się m.in. nieproporcjonalnego skalowania logotypu (rozciąganie w pionie i w poziomie), zmniejszanie logotypu do rozmiaru, gdy jest nieczytelny, zmieniania kolorystyki przypisanej do podstawowej wersji logotypu, stosowania fontu innego niż przyjęty w podstawowej wersji logotypu itp.

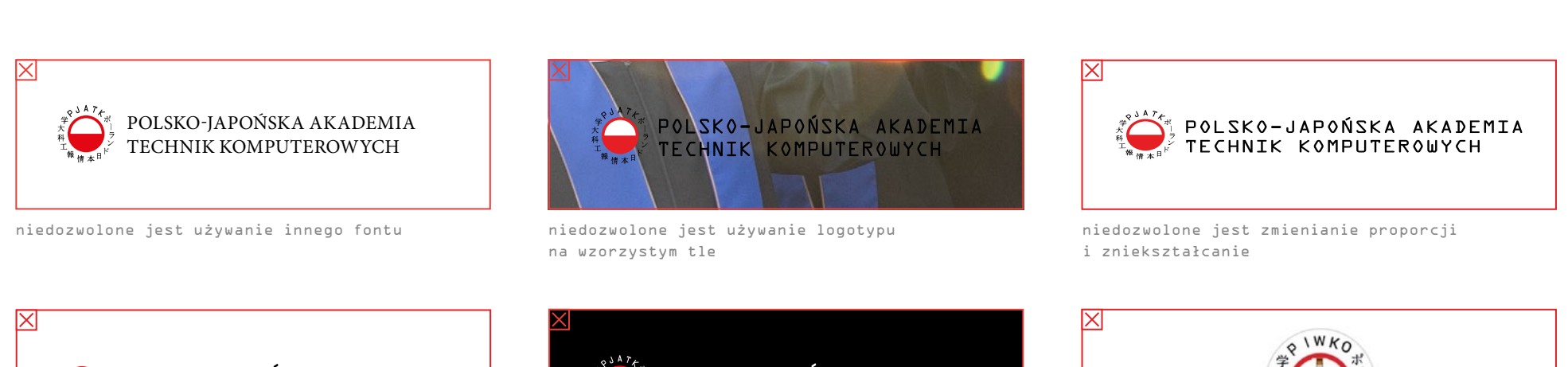

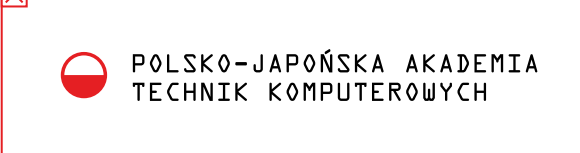

niedozwolone jest używanie sygnetu bez napisów

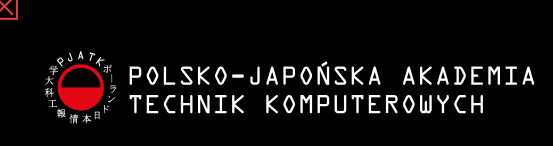

niedozwolone jest zmienianie kolorów części znaku

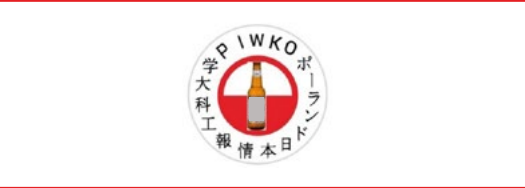

niedozwolona jest modyfikacja znaku i nazwy

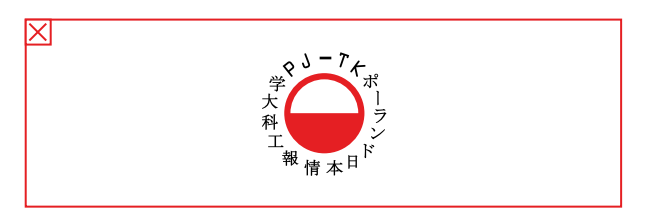

niedozwolona jest podmiana znaków w sygnecie lub logotypie

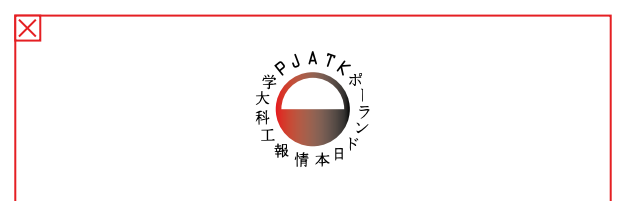

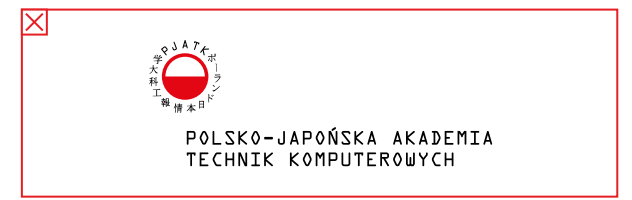

niedozwolone jest używanie gradientu niedozwolona jest zmiana układu części znaku

### 20. NAZWA WŁASNA PJATK Poza przytoczonymi poniżej wariantami,

wszelkie inne ingerencje, w tym dodanie spacji, kropek, dywizów itp., w pełną nazwę uczelni lub jej skrótowiec są niedozwolone.

• PJATK

### DOPUSZCZALNE FORMY:

• Polsko-Japońska Akademia Technik Komputerowych

- Polsko-Japońska Akademia Technik Komputerowych w Warszawie
- Polsko-Japońska Akademia Technik Komputerowych, filia w Gdańsku
- Filia PJATK w Gdańsku
- Centrum Badawczo-Rozwojowe Polsko-Japońskiej Akademii Technik Komputerowych w Bytomiu
- Centrum Badawczo-Rozwojowe w Bytomiu

### • ポーランド日本情報工科大学

- PJAIT
- Polish-Japanese Academy of Information Technology
- Polish-Japanese Academy of Information Technology in Warsaw
- Polish-Japanese Academy of Information Technology in Gdansk
- PJAIT's branch in Gdansk
- Polish Japanese Academy of Information Technology in Bytom
- PJAIT's branch in Bytom
- Research and Development Centre in Bytom
- Польсько-Японська Академія Інформаційних Технологій
- Польсько-Японська Академія Інформаційних Технологій в Варшаві
- Польсько-Японська Академія Інформаційних Технологій в Гданську

• Польско-Японская Академия Информационных Технологий

- Польско-Японская Академия Информационных Технологий в Варшаве
- Польско-Японская Академия Информационных Технологий в Гданьске

# 21. ZASADY TWORZENIA LOGOTYPÓW JEDNOSTEK I KÓŁ NAUKOWYCH PJATK

Budowa logotypu koła naukowego, jednostki administracyjnej, dydaktycznej i innych jednostek jest ściśle ustalona.

Używanie logotypu jednostki jest dozwolona wyłącznie w zestawieniu z logotypem PJATK.

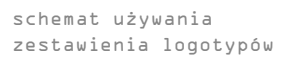

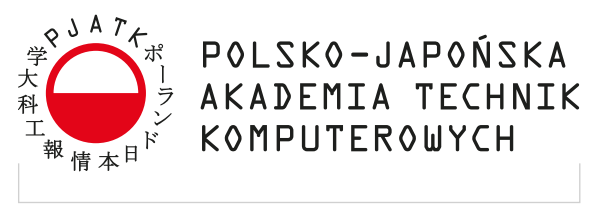

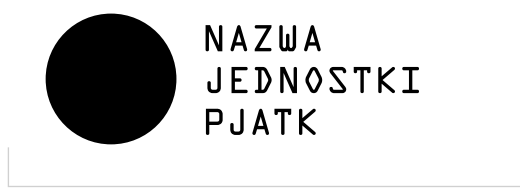

logotyp PJATK logotyp jednostki

# 21. ZASADY TWORZENIA LOGOTYPÓW JEDNOSTEK I KÓŁ NAUKOWYCH PJATK

Logotyp jednostki PJATK przedstawia sobą sygnet i nazwę jednostki, napisanej przy użyciu fontu OCR One. Sygnet musi być stworzony zgodnie z podstawowymi zasadami tworzenia takiego typu grafik: być czytelnym w małych rozmiarach, zawierać wersję achromatyczną, nie zawierać elementów niestosownych.

W sprawie dopracowania nazwy w foncie OCR One, weryfikacji i akceptacji logotypu należy zwracać się do Działu Promocji PJATK za pośrednictwem e-maila: news@pja.edu.pl

przykład zestawienia logotypów: Wydział Sztuki Nowych Mediów PJATK

przykład zestawienia logotypów: Centrum Kształcenia Podyplomowego PJATK

przykład zestawienia logotypów: Koło Naukowe Data Science PJATK

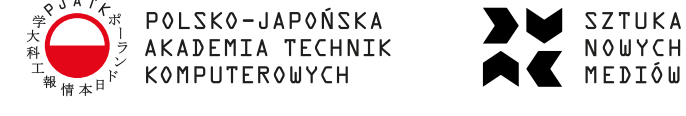

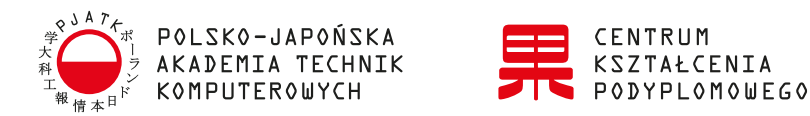

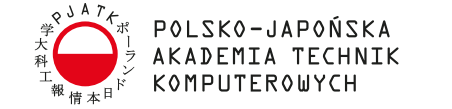

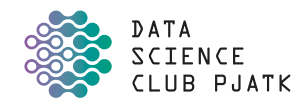

KIEROWNIK PROJEKTU: MARTA MYSZEWSKA PROJEKT I ZŁOŻENIE: OLGA KULISH TEKST I REDAKCJA: BARBARA GRUBA DZIAŁ PROMOCJI PJATK, 2024 PROMOCJA@PJA.EDU.PL

WSPARCIE MERYTORYCZNE: DR HAB. EWA SATALECKA DZIEKAN WYDZIAŁU SZTUKI NOWYCH MEDIÓW PJATK

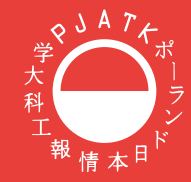

POLSKO-JAPOŃSKA AKADEMIA TECHNIK KOMPUTEROWYCH KOSZYKOWA 86 02-008 WARSZAWA POLSKA WWW.PJA.EDU.PL

LINK DO POBRANIA LOGOTYPÓW